, [BioStar 2,](http://kb.supremainc.com/knowledge/doku.php?id=tag:biostar_2&do=showtag&tag=BioStar_2) the post

## <span id="page-1-0"></span>**BioStar** 2

## (<https://www.supremainc.com/ko/support/biostar-2-pakage.asp>) **BioStar 2**

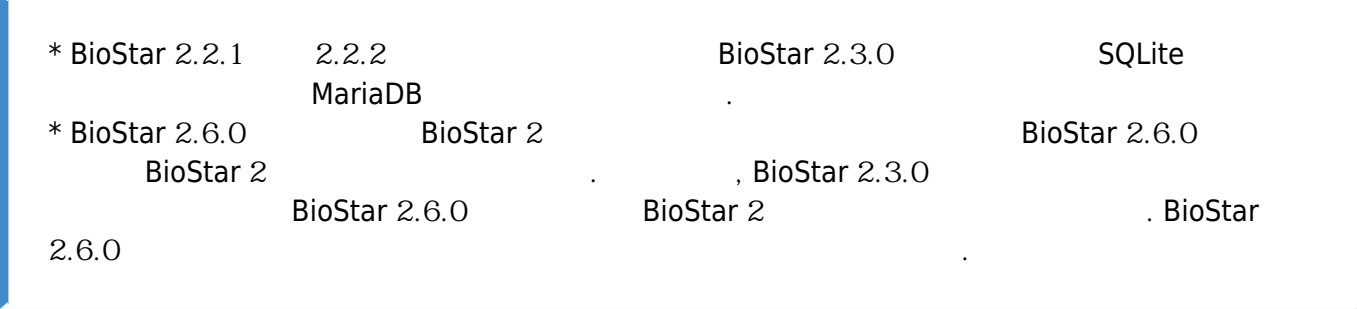

**BioStar 2** 

biostar2 .[mp4](http://kb.supremainc.com/knowledge/lib/exe/fetch.php?cache=&media=ko:biostar2_%EC%97%85%EA%B7%B8%EB%A0%88%EC%9D%B4%EB%93%9C.mp4)

From: <http://kb.supremainc.com/knowledge/> -

Permanent link: **[http://kb.supremainc.com/knowledge/doku.php?id=ko:upgrading\\_biostar\\_2\\_version](http://kb.supremainc.com/knowledge/doku.php?id=ko:upgrading_biostar_2_version)**

Last update: **2020/07/13 15:00**